# *ISDN Grundlagen*

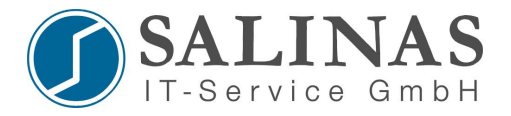

### **Allgemeines:**

**ISDN** steht für "Integrated Services Digital Network" und umfasst die Bereitstellung unterschiedlicher Dienste mittels einer Technik. In der Vergangenheit hat man für jede Kommunikationsform ein eigenes Übertragungsnetz gebaut, um die jeweiligen Nutzinformation optimal zu vermitteln. Mit der technischen Weiterentwicklung kamen immer neue Dienste hinzu und der Netzaufbau erwies sich schnell als nicht mehr ökonomisch. Es musste eine neue Technik entwickelt werden die das Ziel hatte, möglichst alle Dienste in einem Netz anbieten zu können. Diese Zielformulierung führte zur Entwicklung von ISDN.

Im ISDN Netz arbeiten alle Komponenten digital. Die Digitalisierung selbst erfolgt jedoch im Endgerät selbst.

#### **Daten:**

- ISDN umfasst die ersten 3 Schichten des OSI-Modells
- grundsätzlich 2 Anschlussarten:
	- 1. Basisanschluss (Basic Rate)
		- 2 Daten-Nutzkanäle (B-Kanäle) à 64 k/bits
		- 1 Steuerkanal (D-Kanal) à 16 k/bits
		- hinzu kommen 48 k/bits zur Synchronisation
		- Bruttobitrate =  $192$  k/bits
		- Nettobitrate =  $128$  k/bits (Kanäle gebündelt)
	- 2. Primärmultiplexanschluss (Primary Rate)
- 30 Daten-Nutzkanäle (B-Kanäle) à 64 k/bits
- 1 Steuerkanal (D-Kanal) à 64 k/bits
- hinzu kommen 64 k/bits zur Synchronisation
- Bruttobitrate  $= 2.048$  M/bits

Die entsprechenden Interface des Routers tragen dann intern die Bezeichnungen "Basic Rate **I**nterface" (**BRI**) und **P**rimary **R**ate **I**nterface (**PRI**). Sie können über den globalen Konfigurationsmodus konfiguriert werden.

#### **Referenzpunkte:**

Um zu kennzeichnen, wo Funktionseinheiten angeschlossen werden dürfen, werden so genannte Referenzpunkte verwendet. Der entsprechende Referenzpunkt ist am Port des Gerätes gekennzeichnet:

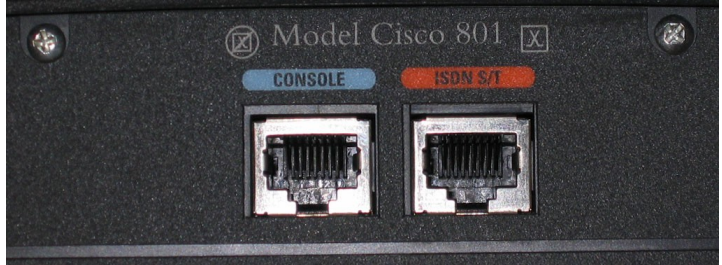

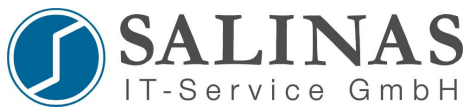

In der Abbildung ist zu erkennen, dass es sich um ein S/T-Interface handelt. So kann der Router direkt an einen NT1 angeschlossen werden, da er über ein eigenes ISDN-Interface verfügt.

#### **Schematische Darstellung:**

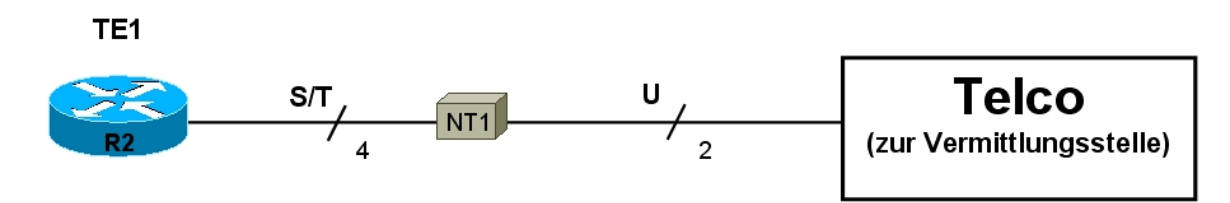

Die weiteren Referenzpunkte sowie den entsprechenden Fachbegriffe werden Ihnen im folgenden vorgestellt.

- U User Referenzpunkt verbindet NT1 und Telco ( $U_{k0}$  Schnittstelle)
- T Terminal-Referenzpunkt verbindet NT2 und NT1
- S System-Referenzpunkt verbindet Terminals mit dem ISDN-Netzwerk
- R Rates-Referenzpunkt verbindet TE2 und TA

#### **Funktionsgruppen:**

- TE1 Terminal Equipment mit ISDN Funktionalität
- TE2 Terminal Equipment ohne ISDN Funktionalität (benötigt einen **T**erminal **A**dapter)
- TA Terminal Adapter (analog / digital Wandler)
- NT1 Network Termination Typ  $1 \rightarrow NTBA$  (Umwandlung von 4 zu 2 Adern)
- NT2 Network Termination Typ  $2 \rightarrow$  Telefonanlage (oder allgemein: Steuerfunktion)

#### **Protokolle:**

Protokolle für den ISDN D-Kanal

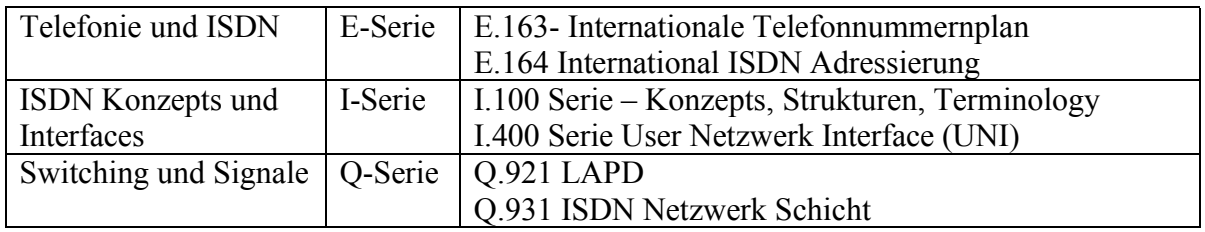

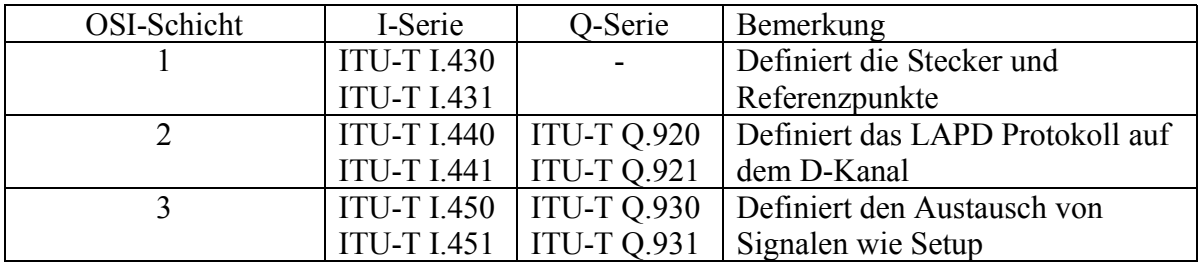

 $ITU-T = International Telecommunication Union-Telecommunications$ 

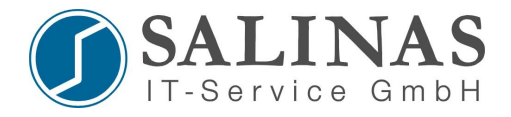

## **ISDN Referenzpunkte**

Zwischen den unterschiedlichen Funktionseinheiten des ISDN-Anschlusses sind spezielle Referenzpunkte definiert. Diese können sie folgender Darstellung entnehmen:

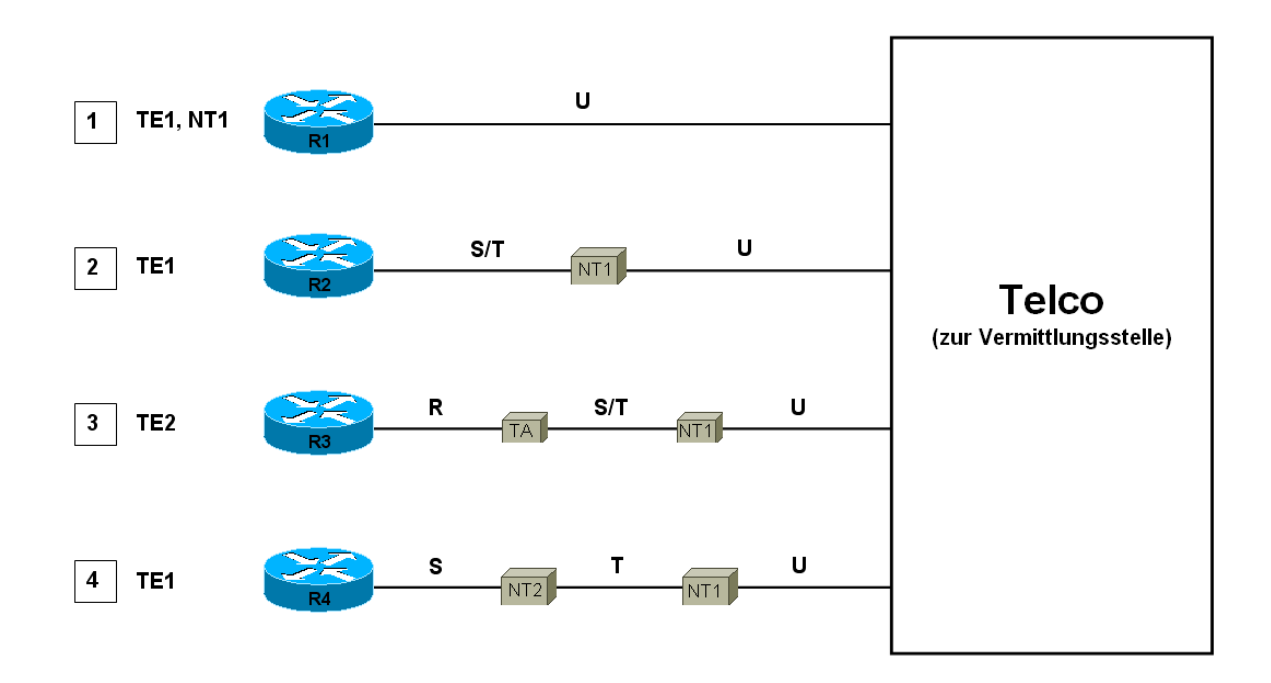

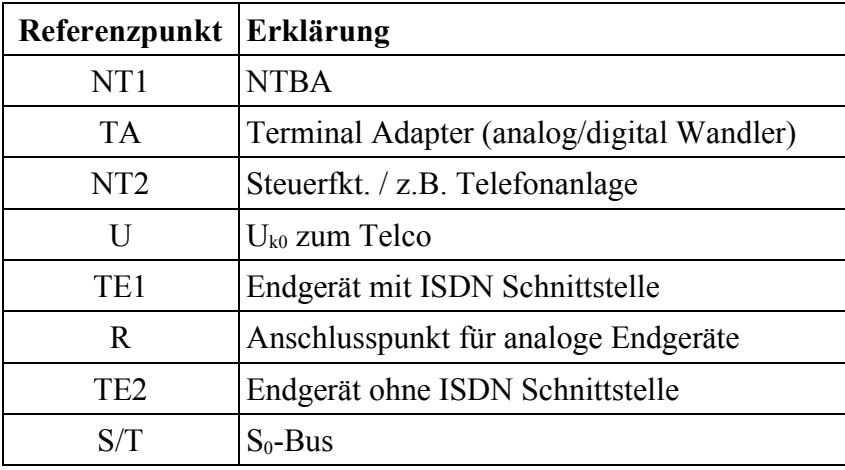

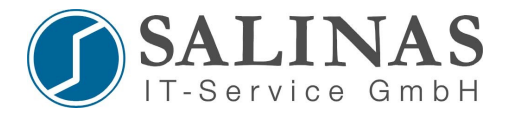

### **ISDN Konfiguration**

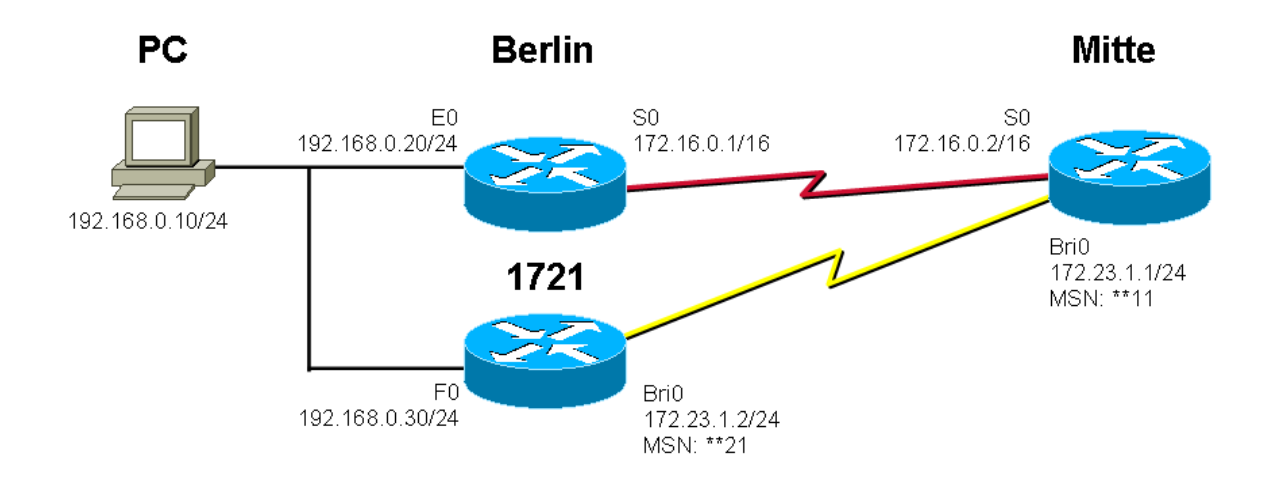

*1721(config)#isdn switch-type basic-net3* (Festlegen des Protokoll Types) *1721(config)#dialer-list 1 protocol ip permit* (Definieren von interessantem Traffic) *1721(config)#interface bri 0 1721(config-if)#ip address 172.23.1.1 255.255.255.0 1721(config-if)#encapsulation ppp* (Festlegen der Art der Kapselung) *1721(config-if)#dialer idle-timeout 60* (Festlegen der Leerlaufzeit) *1721(config-if)#dialer string \*\*11* (Angabe der zu wählenden Telefonnummer) *1721(config-if)#dialer-group 1* (Anwend. der "dialer-list" auf das Interf.)

*Mitte(config)#isdn switch-type basic-net3 Mitte(config)#dialer-list 1 protocol ip permit Mitte(config)#interface bri 0 Mitte(config-if)#ip address 172.23.1.2 255.255.255.0 Mitte(config-if)#encapsulation ppp Mitte(config-if)#dialer idle-timeout 60 Mitte(config-if)#dialer string \*\*21 Mitte(config-if)#dialer-group 1*